## SAP ABAP table CRMV\_FINPROD\_I {Generated Table for View}

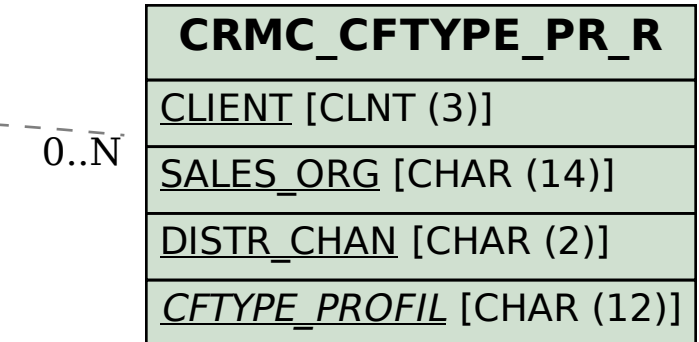

 $\bar{0}$ .. $\bar{N}$ 

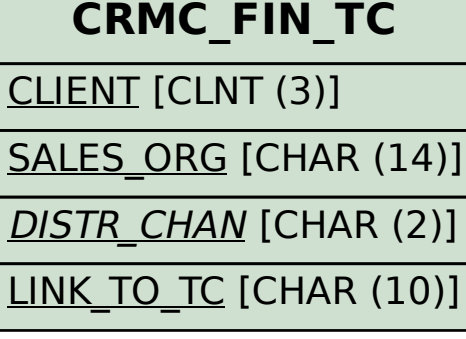

**CRMC\_PR\_FINOP1** OPTION\_ART [CHAR (4)]

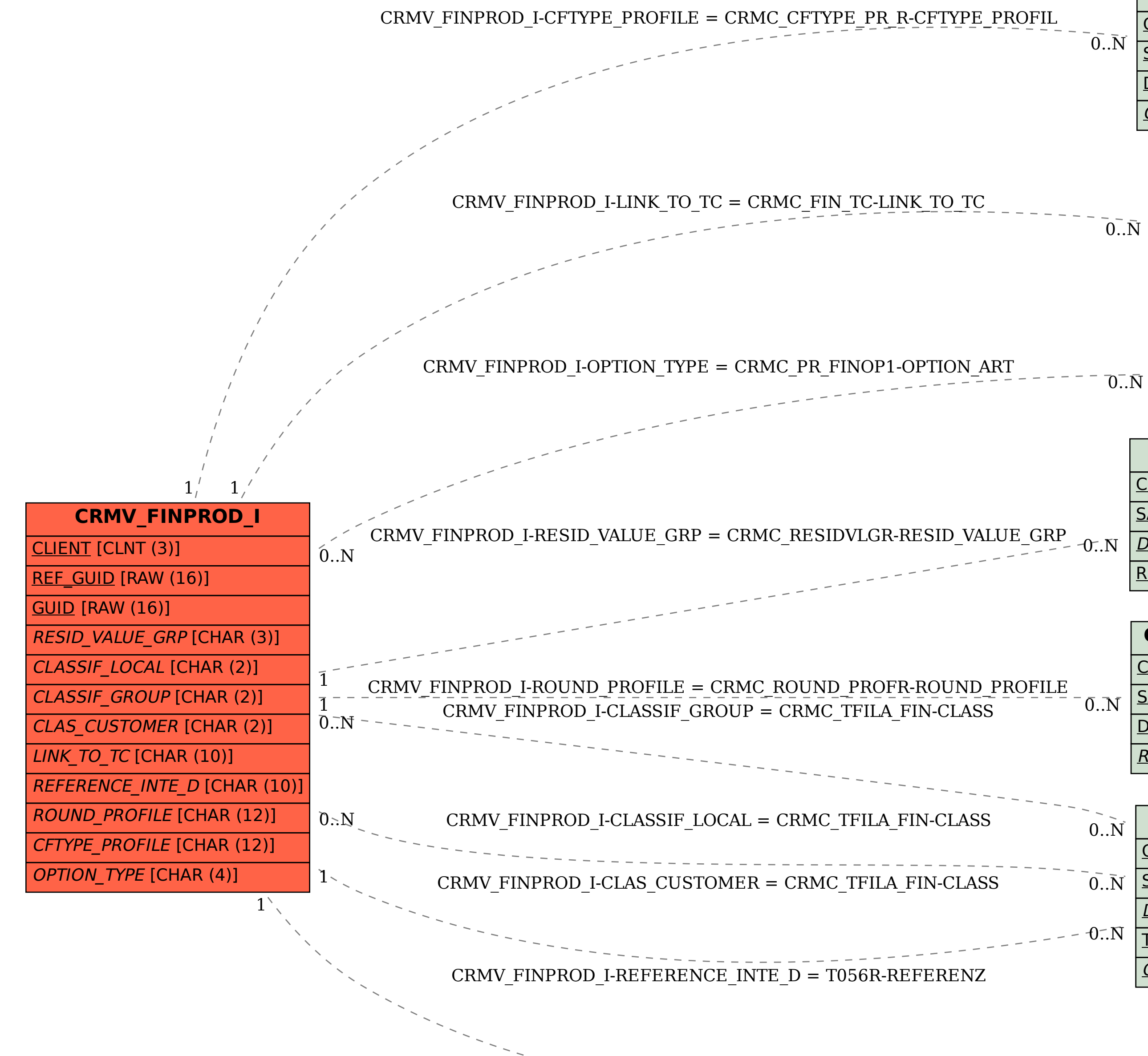

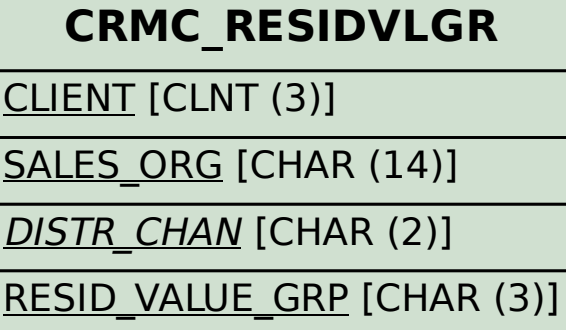

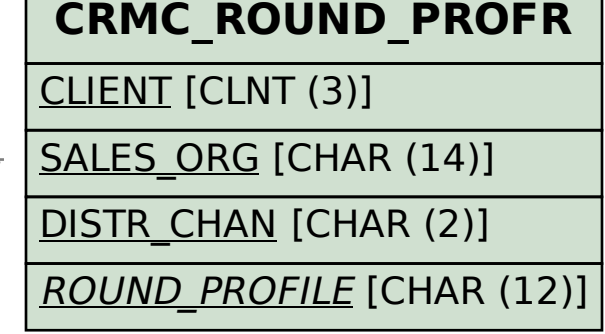

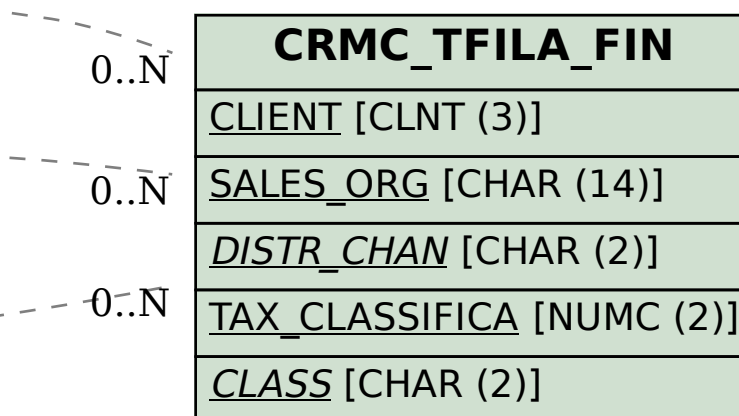

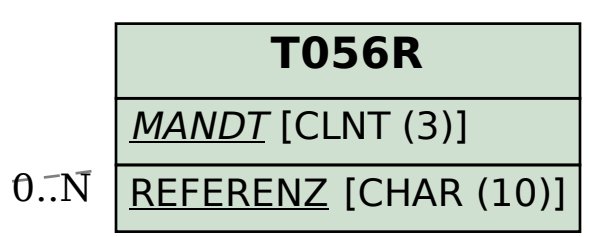